## Maven: Why it Behaves Like it Does (and How to Deal With it)

Jimmy Davila Epidemiologist 3 Lead, Radon and Healthy Homes Program

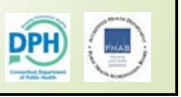

## What is Maven?

- Software created by company called Conduent
- Platform that our lead surveillance system is based on
- Web-based features
- Available to LHDs since May 2011

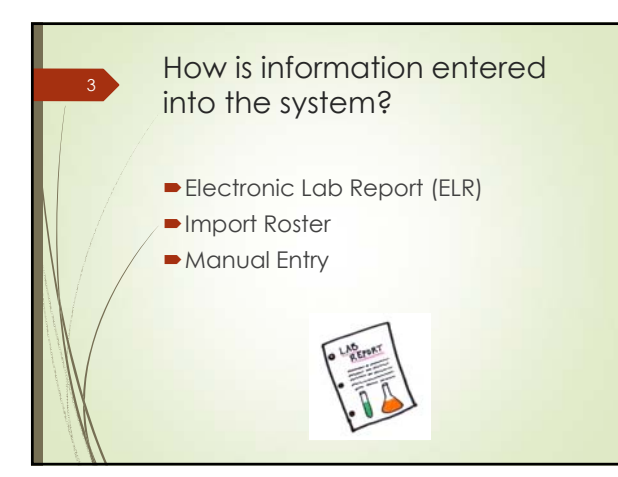

## Why are there duplicate children in Maven? • Name or DOB are incorrect

4

- Multiple last names (i.e. hyphenated, joined together, missing a name, misspelled)
- **Electronic imports: Maven did not find a match**  Maven enhancements have improved party deduplication Manual entry: DPH staff did not find the child
- during a search
- $\bullet$  Children are twins and names are very similar
- **Make a note and contact regional case manager**

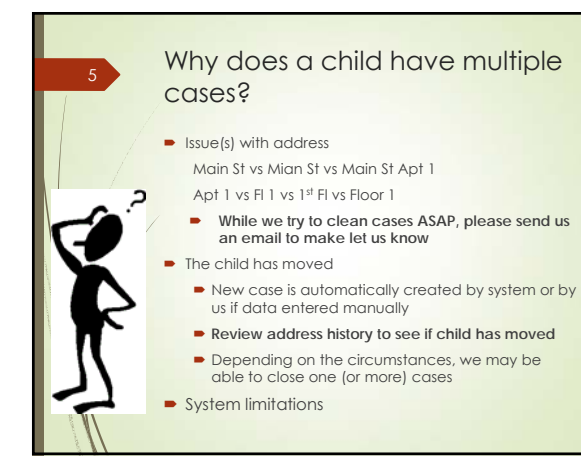

## How can I see the address 6history?  $\blacksquare$  To see a child's address history Click on the "Persons" tab then click on the "Address Information" tab **Sertia Labor Cours For Ser DetForts Service**  $\overline{a}$

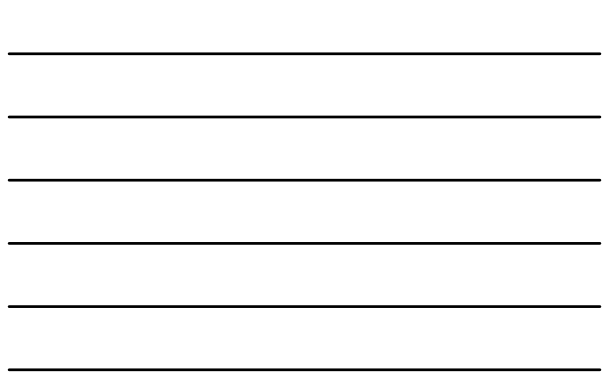

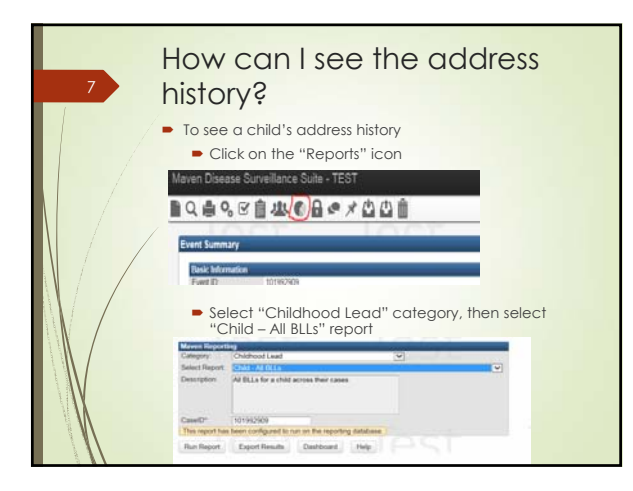

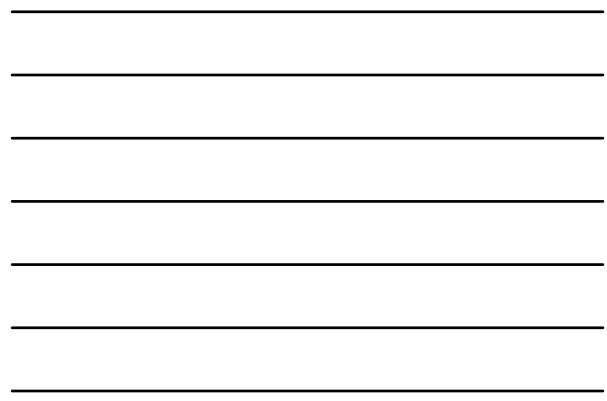

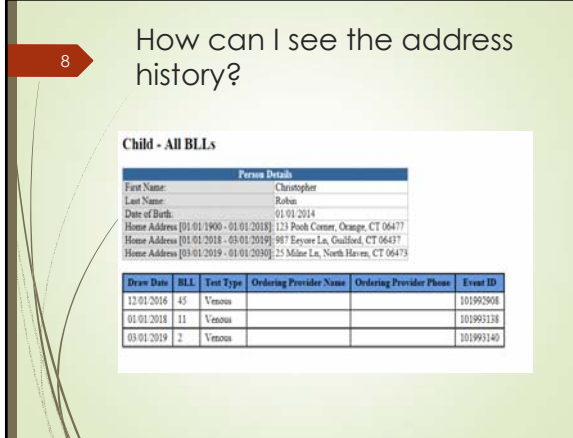

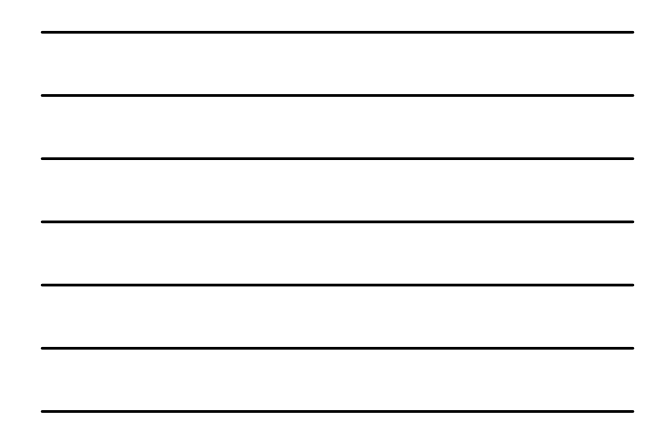

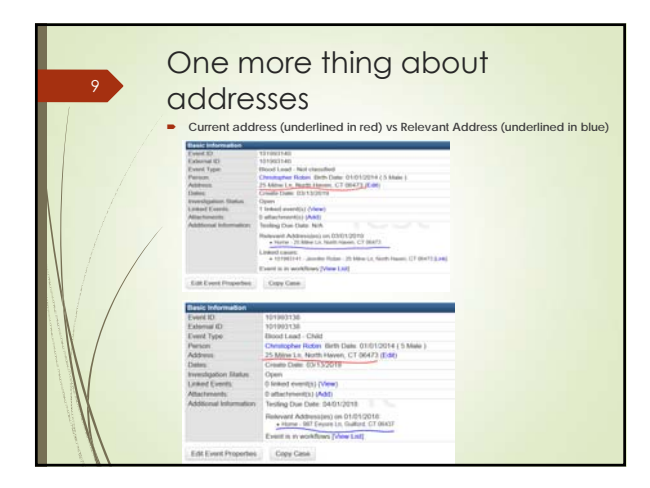

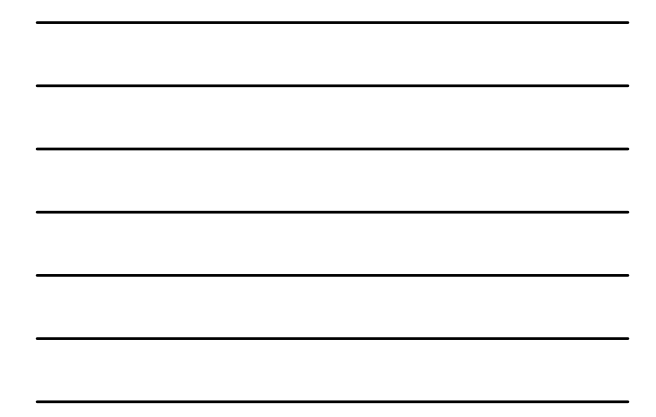

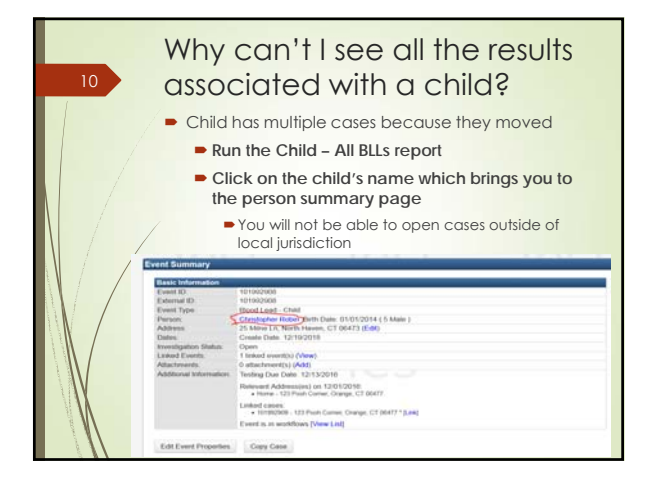

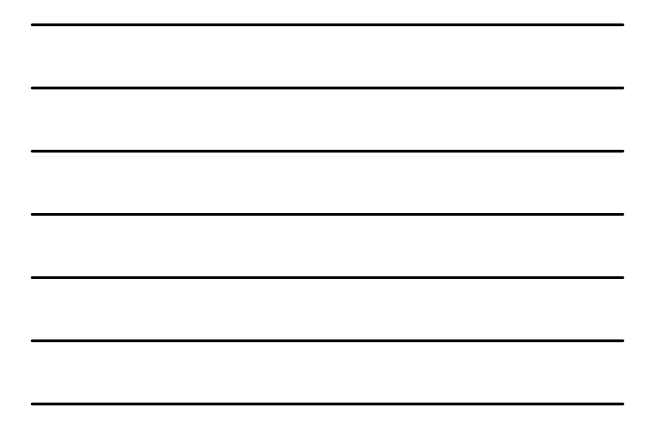

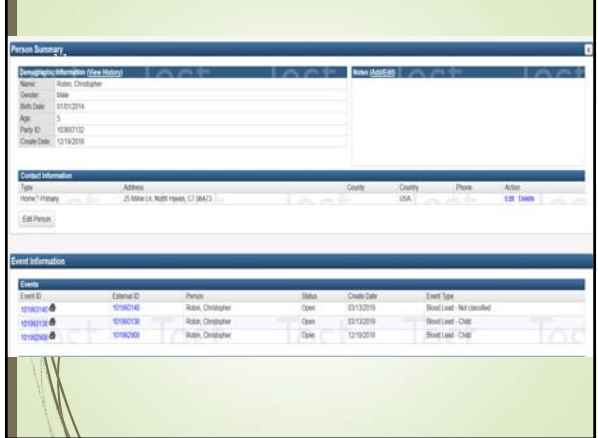

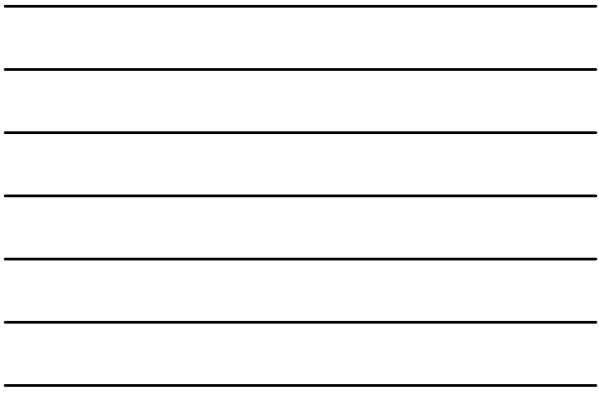

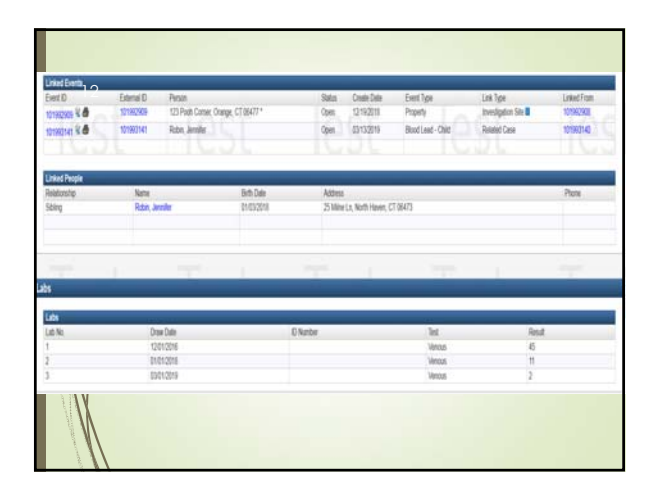

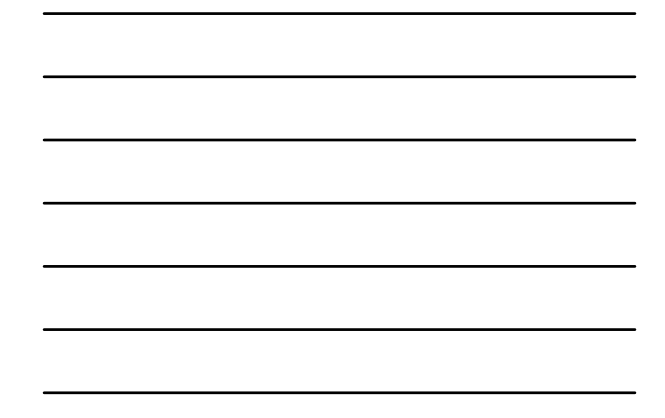

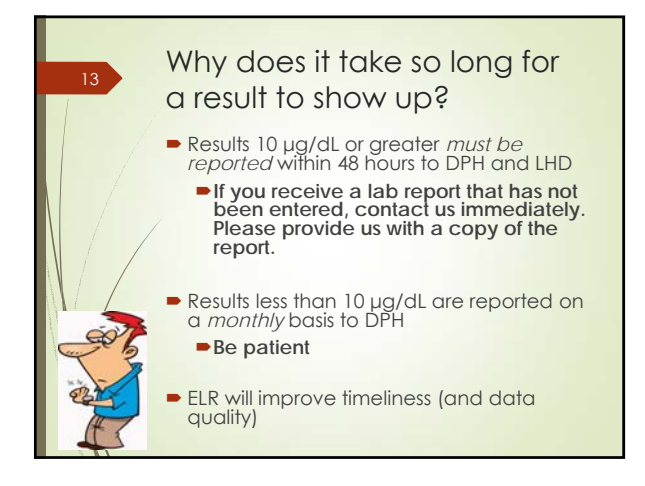

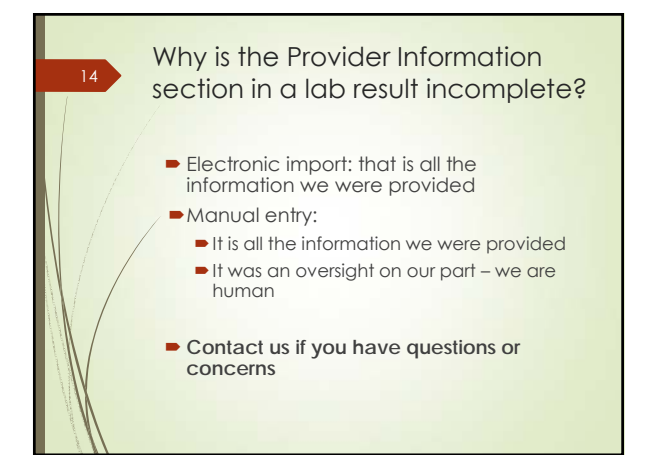

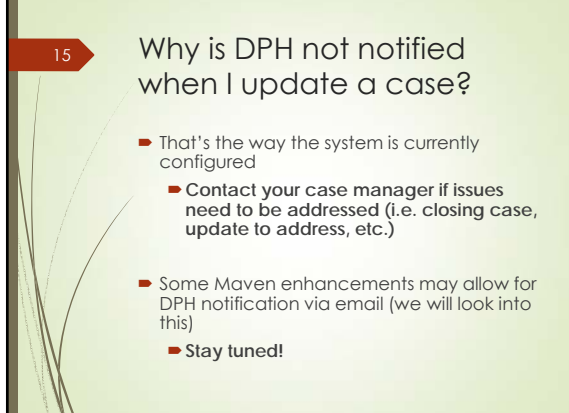

5

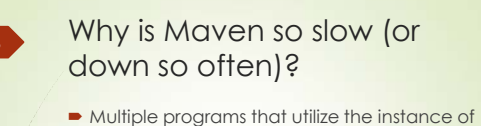

- Maven (updates may require shutdown) Historical software and hardware issues
- Some reports may still take more than  $5 10$ minutes to run
	- **Be patient** (don't keep rerunning the report) or keep logging in and out
	- **Run a smaller timeframe**
	- **Let us know if you encounter an issue**
		- Please be detailed as to what you were doing when the issue occurred

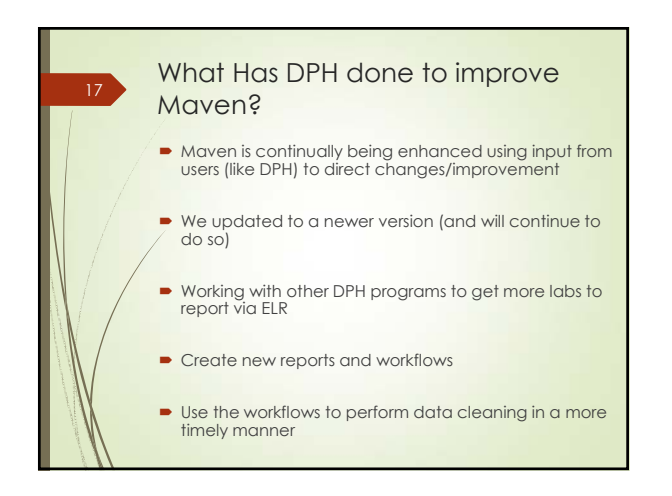

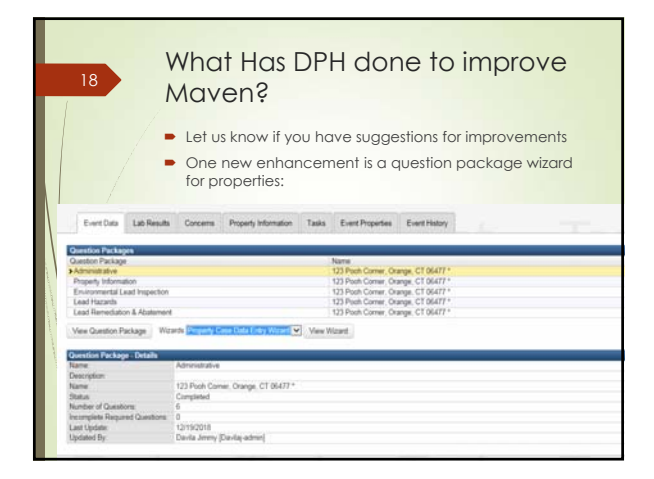

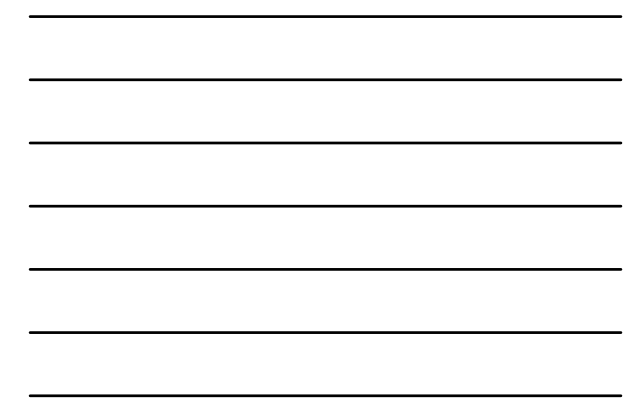

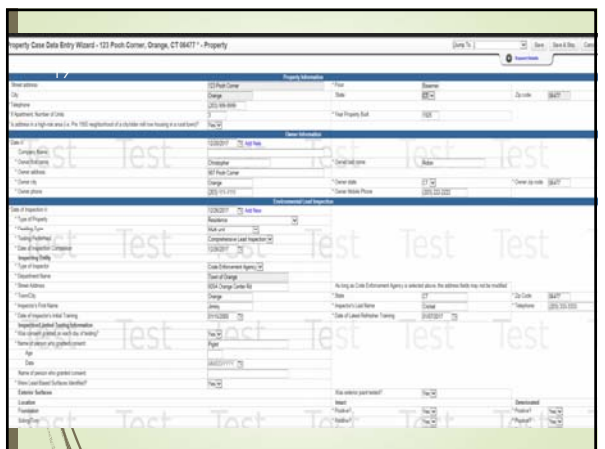

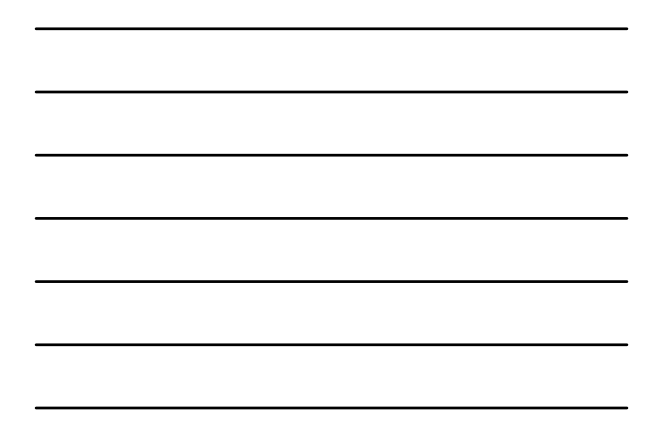

Comments, questions?

Jimmy Davila (860) 509-7277 jimmy.davila@ct.gov

Complaints? Krista Veneziano (860) 509-7677 krista.veneziano@ct.gov